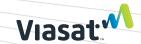

## Viasat Business Voice

Your Voice service is installed, now let's get you started!

## Using your desktop phone

For each Viasat Business Voice line you purchased, Viasat installed an IP desktop phone that is connected to your Viasat Business Internet service. This service provides unlimited calling to anyone in the U.S., Mexico, and Canada, and is prioritized on the Viasat network to enable optimal call quality.

See the diagram below for the many features this desktop phone provides. Note, the idle screen displays the time, the phone number, and the status of the network, along with softkeys that are context-sensitive and will change depending on the status of the phone.

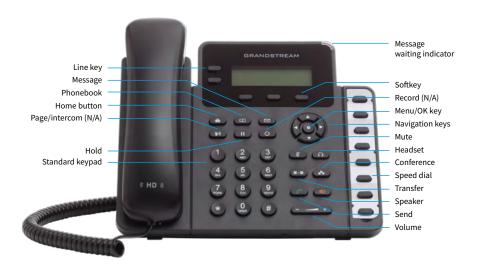

## **Need more information?**

Check out our full user guide located at **supportdocs.viasatbusiness.com** (search for voice). If you still have questions, contact Business Care at **855-313-4111** or **BusinessCare@Viasat.com**.

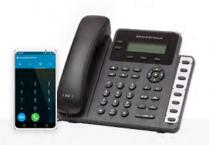

## Making calls on Viasat Voice Pro mobile app

Your Voice service also comes with Viasat Voice Pro, a mobile dialer app that works in conjunction with your Voice service, allowing you to take your business line with you, wherever you go. This app is included with your service and optional to use as you and your employees need it.

- Download Viasat Voice Pro from Google Play or the App Store from your mobile device.
- Log in using the phone number and password included in your Voice getting started email.
- Start making calls to the U.S., Mexico, and Canada using your Viasat internet connection or other cellular or IP-based connections.

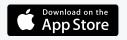

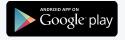